# **CSE 333 – SECTION 4**

C++ References, const and classes

#### Reminders

- HW2 due Thursday, 26<sup>th</sup> Oct
- Midterm on Friday, 3<sup>rd</sup> Nov
- Review section, Thursday, 2<sup>nd</sup>

#### This or that?

Consider the following code:

#### **Pointers:**

# int i; int \*pi = &i;

In both cases,

#### References:

```
int i;
int &ri = i;
```

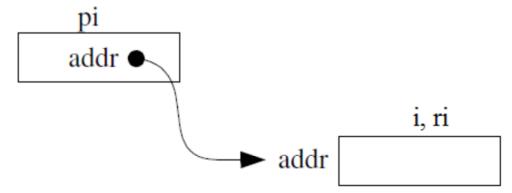

The difference lies in how they are used in expressions:

$$*pi = 4;$$
  $ri = 4;$ 

# References Example

```
// Part 1
int i = 0, j = 4;
int *pi = \&i;
// Part 2
int &ri = i;
// Part 3
*pi = 3;
// Part 4
ri = j;
```

#### Pointers and References

- Once a reference is created, it cannot be later made to reference another object.
  - · Compare to pointers, which are often reassigned.
- References can't be initialized to null, whereas pointers can.
- References can never be uninitialized. It is also impossible to reinitialize a reference.
- Demo: experiments.cc

## C++ const declaration

 As a declaration specifier, const is a type specifier that makes objects unmodifiable.

```
const int m = 255;
```

Reference to constant integer:

```
int n = 100;
const int &ri = n; // ri becomes read only
```

• Demo: const.cc

#### When to use?

- Pointers: may point to many different objects during its lifetime. Pointer arithmetic (++ or --) enables moving from one address to another. (Arrays, for e.g.)
- References: can refer to only one object during its lifetime.
- Style Guide Tip:
  - use const reference parameters to pass input
  - use pointers to pass output parameters
  - input parameters first, then output parameters last

## C++ Classes

```
/* Note: This code is unfinished! Beware! */
class Point {
public:
 Point(const int x, const int y); // constructor
 int get x() const { return x ; } // inline member function
 int get_y() const { return y_; } // inline member function
 double distance(const Point &p) const; // member function
 void setLocation(const int x, const int y); //member function
private:
 int x_; // data member
 int y_; // data member
}; // class Point
```

# Complex example

- Code Review and Demo: complex\_example (lec11-code)
- Note the friend functions
- Friend functions are
  - NOT member functions
  - declared within a class definition with keyword friend
  - have the right to access private and protected members of the class

## Section Exercise

- Define a class Rectangle whose instance variables are a pair of Point objects (upper left, lower right).
- Include at least one constructor. Make sure you get const right in the right places.
- Methods:
  - getul(), getlr() returns upper and lower points.
  - intersect(Rectangle &r) returns a Rectangle representing the overlap.
  - area() returns the Rectangle's area.
  - contains(Point &p) returns true or false depending on whether point p is inside the rectangle.
- The C++ Primer text and cplusplus.com contain good reference material.